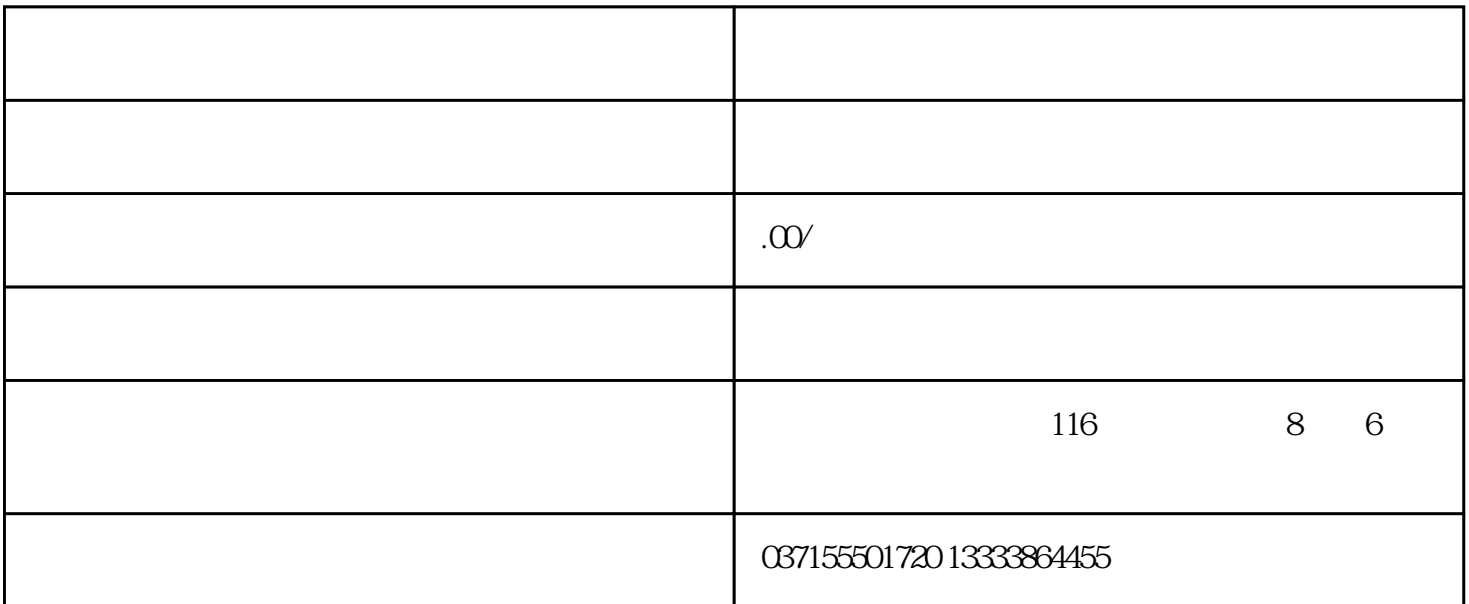

 $10$  Err- $09$  U V  $\frac{100}{100}$  $\ddot{a}$  , a.  $\ddot{c}$  a.  $\ddot{c}$  $24V \hspace{1.5cm} 24V \hspace{1.5cm} 24V \hspace{1.5cm} (39 \text{Pin}) \hspace{1.5cm} \text{COM}(40 \text{Pin})) \hspace{1.5cm} \text{N} \hspace{1.5cm} (10 \text{--} \hspace{1.5cm} (10 \text{--} \hspace{1.5cm} (10 \text{--} \hspace{1.5cm} (10 \text{--} \hspace{1.5cm} (10 \text{--} \hspace{1.5cm} (10 \text{--} \hspace{1.5cm} (10 \text{--} \hspace{1.5cm} (10 \text{--} \hspace$  $\frac{1}{2}$ ,  $\frac{1}{2}$ , d o b.  $CN1$  0~<br>10V  $A1$ ~GND  $A1$  $10V \qquad \qquad \text{A1--GND} \qquad \qquad \text{A1}$   $\pm 10V \qquad \qquad \text{A0--GND} \qquad \qquad \text{A1}$  $\begin{array}{ccc} \text{AO-GND} & \text{AO} & \text{c.} & \text{CN3} \\ + & \text{CW} & \text{E61} & \end{array}$  $AB + CW$  E61  $\begin{array}{cccc} \text{C}\text{N3} & \text{Page 6} & \text{7)} & \text{E} & \text{RS422} \end{array}$  $CN3$  i. OP 1 j. nc k.  $\leq \pm 2$ rpm  $\qquad$  m OP 0.1 l. m. OP 0, e. Fanuc KND<br>IO  $I$ O  $\,$  $f_{\rm c}$  $I_0$  is a set of  $I_4$  $\beta$  $\alpha$  a.  $\alpha$  R/S/T  $\approx$  380V/50Hz